# <span id="page-0-0"></span>Test Report for midonet 3.0.0 Fuel Plugin

Test Report for [midonet](#page-0-0) 3.0.0 Fuel Plugin [Revision](#page-1-0) history [Document](#page-2-0) purpose Test [environment](#page-2-1) Test [coverage](#page-2-2) and metrics **Test results [summary](#page-2-3)** Type of [testing](#page-3-0) [Coverage](#page-3-1) of features [Detailed](#page-3-2) test run results [Known](#page-4-0) issues

# <span id="page-1-0"></span>Revision history

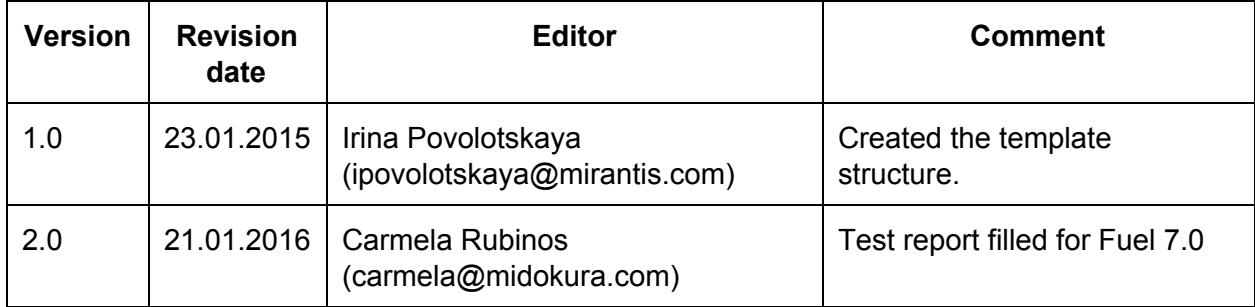

## <span id="page-2-0"></span>Document purpose

This document provides test run results for *system tests* of *MidoNet MEM* Fuel Plugin *3.3.0* on Mirantis OpenStack *7.0*.

# <span id="page-2-1"></span>Test environment

Virtualbox environment with 1 master node and 2 slave nodes. The networks are isolated using different NICS and VLANs on the VMs.

1 master node with 3 nics:

1 NIC for the PXE Network Untagged and Tagged the Storage VLAN 101, Managment VLAN 102 and Private VLAN 103

1 NIC for the public network

1 NIC for Internet access

2 slave nodes with 2 nics:

1 NIC for the PXE Network Untagged and Tagged the Storage VLAN 101, Managment VLAN 102 and Private VLAN 103

1 NIC for the public network

#### <span id="page-2-2"></span>**Test coverage and metrics**

*Test Coverage,100.00%*

### <span id="page-2-3"></span>Test results summary

*The tests have been done manually. Connectivity with the floating ips were skipped because midonet uses GWs to access these IP addresses, this implies that we need to modify the network environment so the master could reach the floating IPs or launch the tempest and OST tests from an external node.*

# <span id="page-3-0"></span>Type of testing

<span id="page-3-1"></span>**Coverage of features**

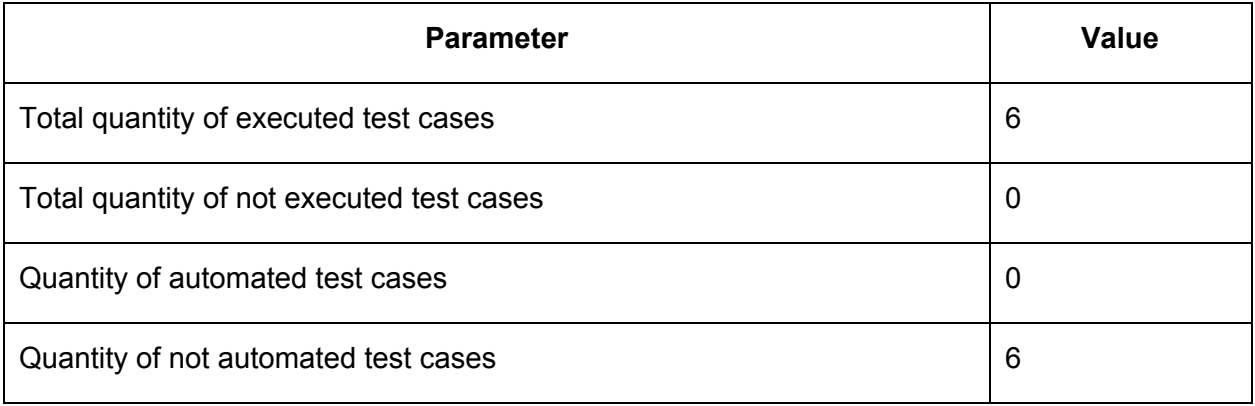

#### <span id="page-3-2"></span>**Detailed test run results**

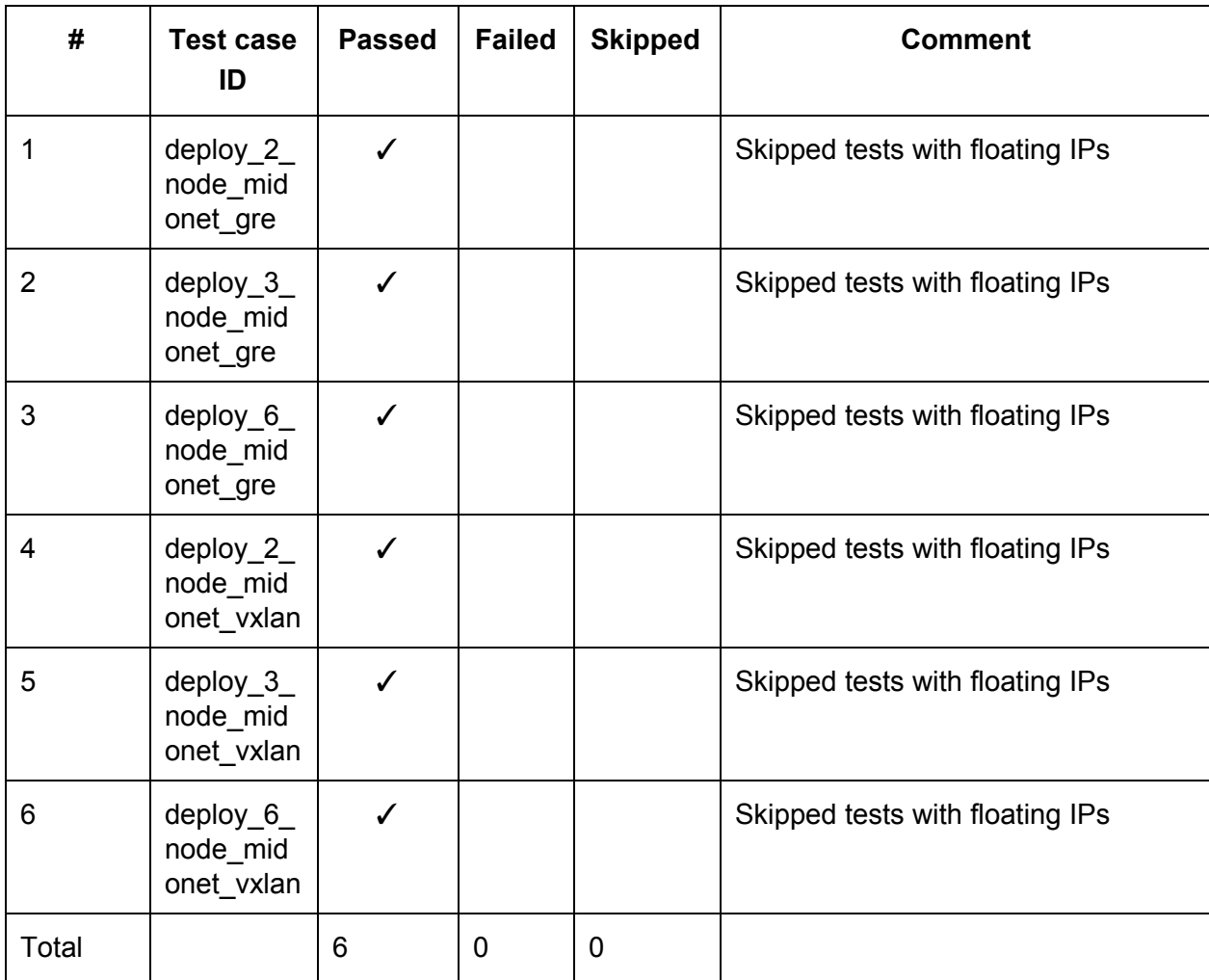

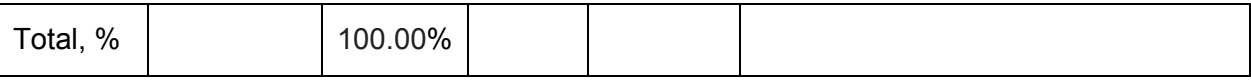

#### <span id="page-4-0"></span>**Known issues**

1. If you choose to share the same node/server for both Controller and NSDB roles, make sure that you are following the technical specifications and provide at least or more than 6GB of RAM to the node. Otherwise the deployment may fail because of insufficient physical resources.